2010 PETS PDF

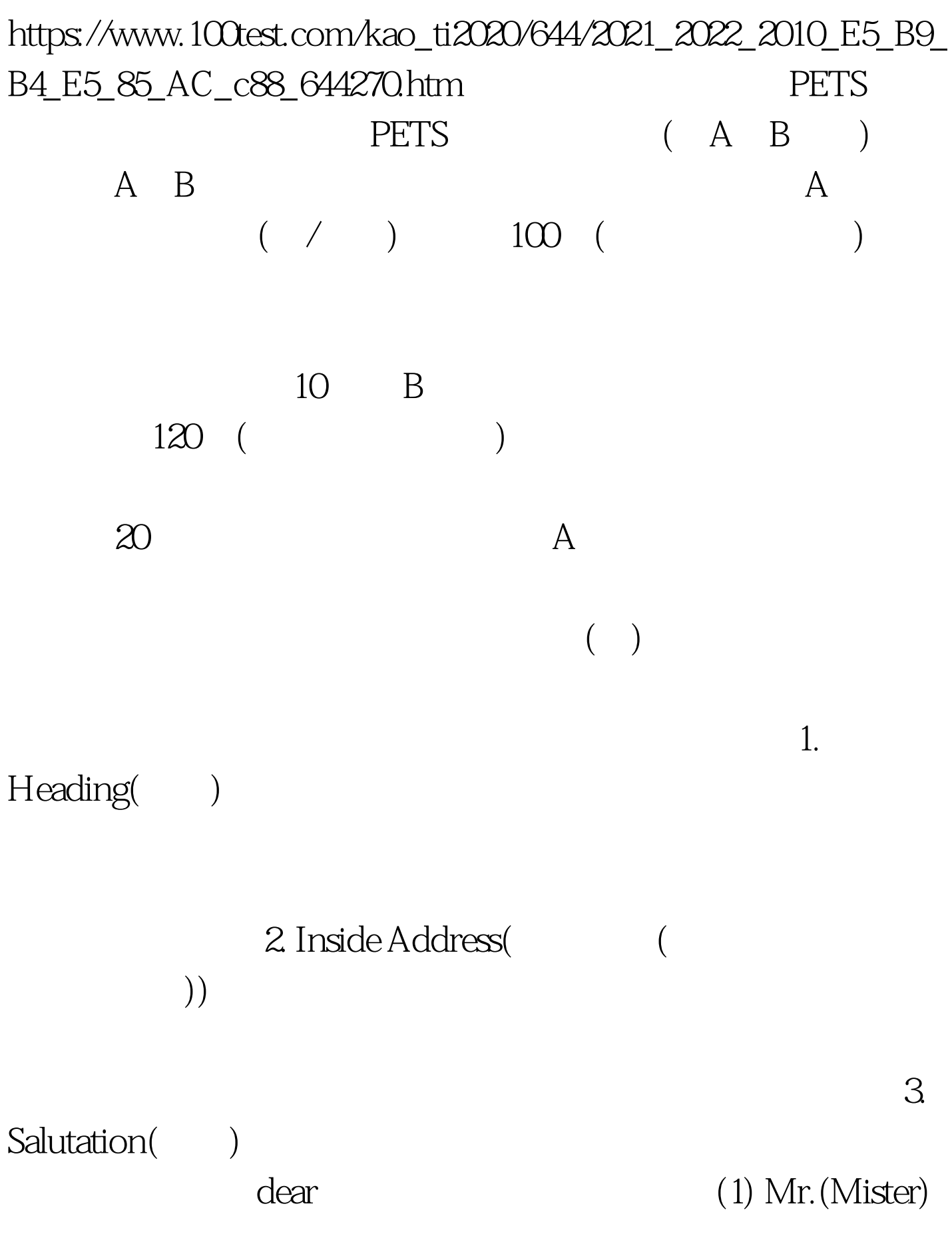

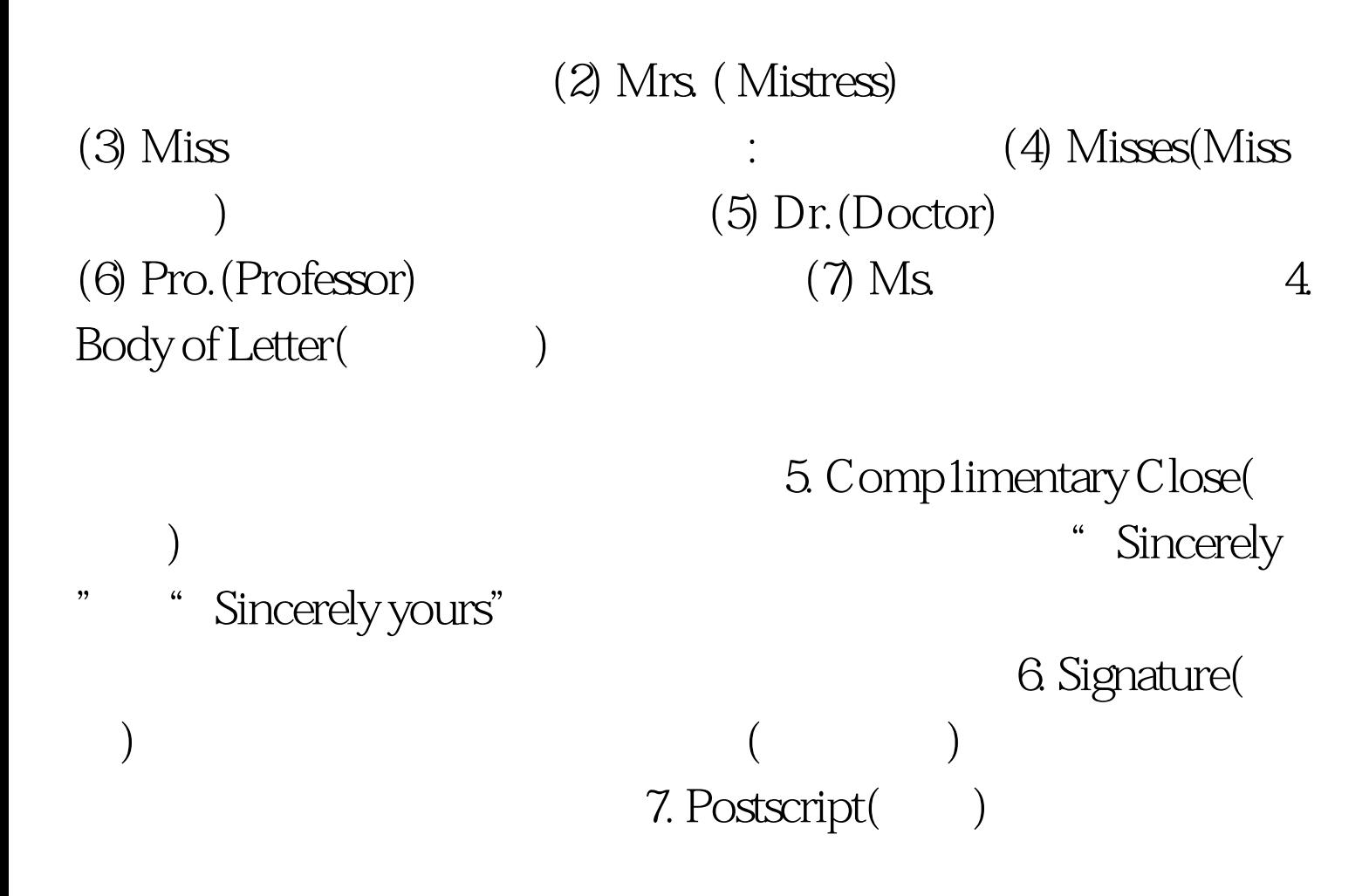

**PETS**三级应用文写作的重量,多数应用文写作的重量,多数

 $1.$ 

 $\mathbf 2$ 

 $4.$ 

 $($ 

) and  $\alpha$  and  $\alpha$  and  $\alpha$  and  $\alpha$  and  $\alpha$ 

者的关系确定文章的语气和措辞。 3.注意格式 PETS三级的应

## Notice NOTICE(

 $\overline{z}$  (now)

学生、观众等,通常不用称呼.另一种是以书信的形式,发给

), where  $\alpha$ 

## $100Test$ www.100test.com